$\overline{\phantom{a}}$ 

## **elmeg DECT150**

 $\mathbf{I}$ 

## ! **User Guide Download [www.bintec-elmeg.com](http://www.bintec-elmeg.com)**

## **AT, CH, DE: Sicherheitshinweise**

#### **Achtung**

Lesen Sie vor Gebrauch die Sicherheitshinweise und die Bedienungsanleitung.

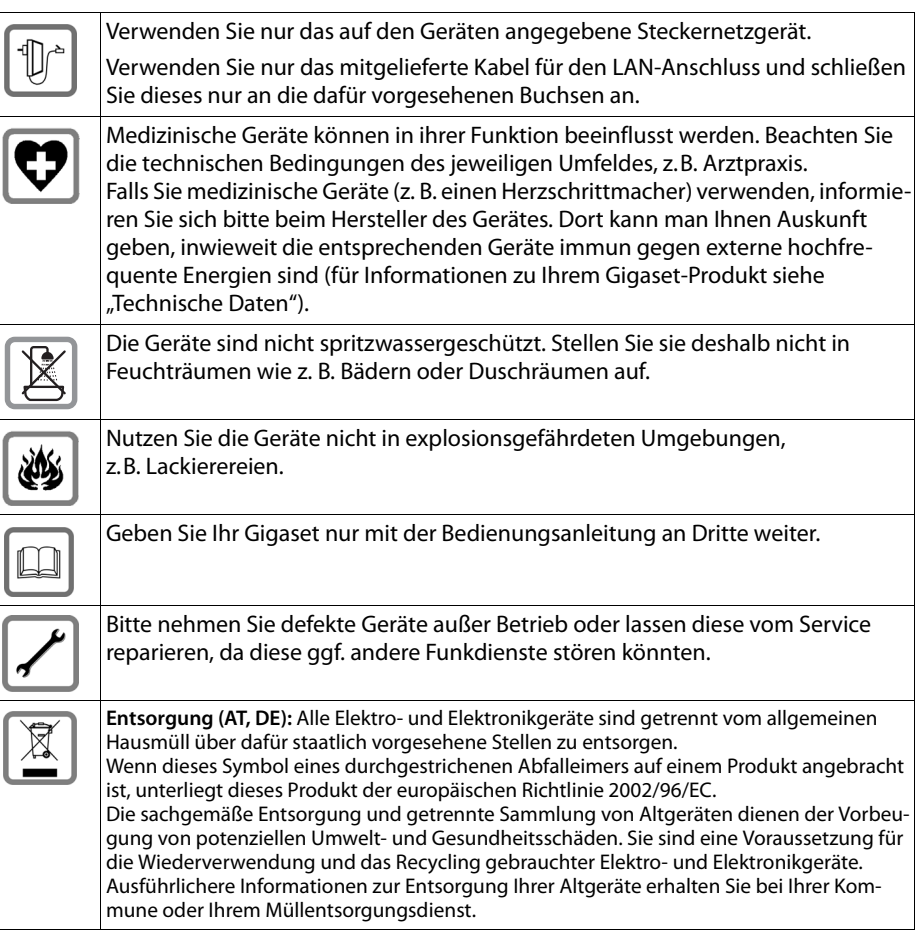

#### **AT, CH, DE: Sicherheitshinweise**

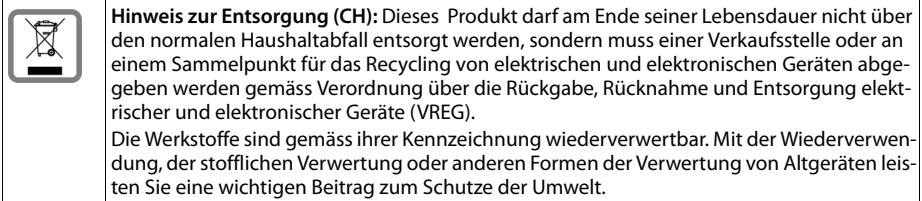

### **Zulassung**

Voice over IP Telefonie ist über die LAN-Schnittstelle (IEEE 802.3) möglich. In Abhängigkeit von der Schnittstelle Ihres Telekommunikationsnetzes könnte ein zusätzliches Modem erforderlich sein. Für weitere Informationen wenden Sie sich bitte an Ihren Internet-Provider. Dieses Gerät ist für den Betrieb innerhalb des Europäischen Wirtschaftsraums und der Schweiz vorgesehen, in anderen Ländern jeweils abhängig von nationaler Zulassung. Länderspezifische Besonderheiten sind berücksichtigt.

Hiermit erklärt die Gigaset Communications GmbH, dass dieses Gerät den grundlegenden Anforderungen und anderen relevanten Bestimmungen der Richtlinie 1999/5/EC entspricht. Eine Kopie der Konformitätserklärung finden Sie über folgende Internetadresse: [www.bintec-elmeg.com.](http://www.bintec-elmeg.com)

## $\epsilon$

## **Open Source Software**

#### **Allgemeines**

Ihr Gigaset-Gerät enthält unter anderem Open Source Software, die verschiedenen Lizenzbedingungen unterliegt. Die Einräumung von Nutzungsrechten im Bezug auf die Open Source Software, die über den Betrieb des Gerätes in der von der bintec elmeg GmbH hergestellten Form hinausgehen, sind in den jeweiligen Lizenzbedingungen der Open Source Software geregelt.

#### **Lizenz- und urheberrechtliche Hinweise**

Ihr Gigaset-Gerät enthält Open Source Software, die der GNU General Public License (GPL) bzw. der GNU Lesser General Public License (LGPL) unterliegt. Die entsprechenden Lizenzbedingungen sind am Ende dieses Kapitels in ihrer Original-Fassung abgedruckt. Der entsprechende Quellcode kann unter <http://www.bintec-elmeg.com>

/ aus dem Internet heruntergeladen werden. Innerhalb von drei Jahren nach Kauf des Produktes kann der entsprechende Quellcode auch von der bintec elmeg GmbH angefordert werden. Bitte nutzen Sie hierzu die unter [www.bintec-elmeg.com](http://www.bintec-elmeg.com) angegebenen Kontaktmöglichkeiten.

#### Lizenztexte  $\rightarrow$  [S. 24](#page-23-0)

 $\overline{\phantom{a}}$ 

 $\mathbf{I}$ 

#### **DK: Sikkerhedsanvisninger**

 $\mathbf{I}$ 

## **DK: Sikkerhedsanvisninger**

#### **OBS**

Læs sikkerhedsanvisningerne og betjeningsvejledningen grundigt igennem, før telefonen tages i brug.

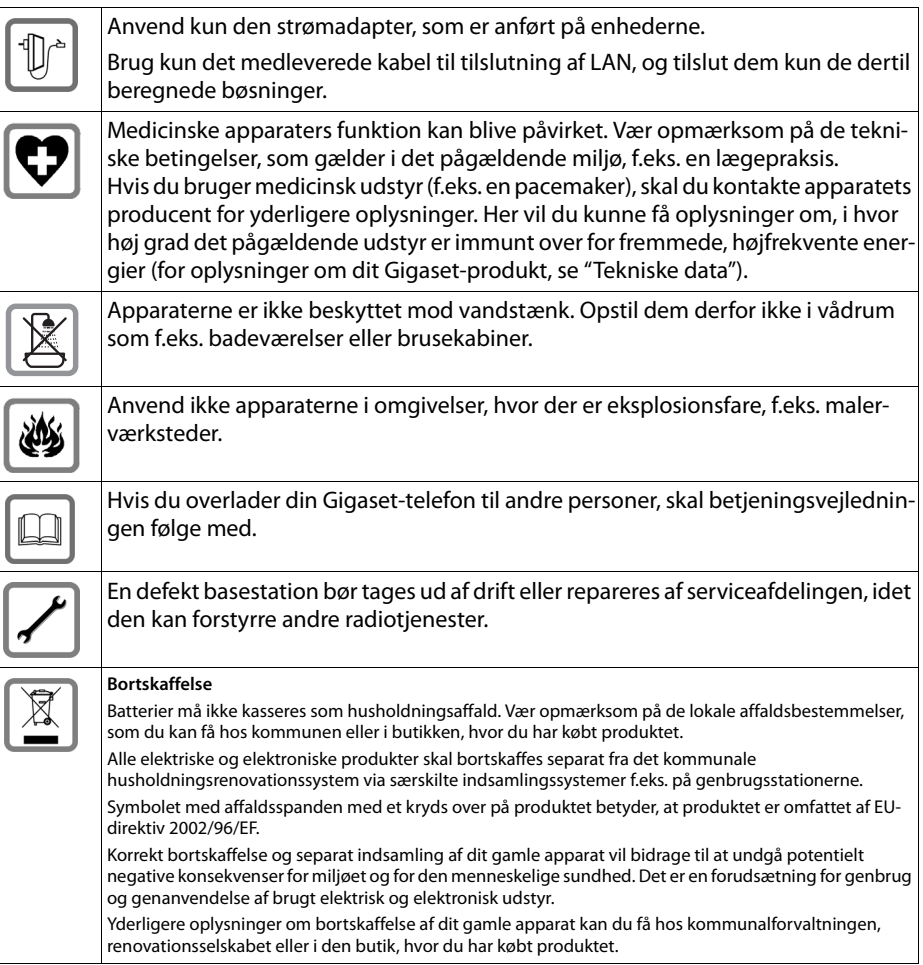

 $\overline{\phantom{a}}$ 

 $\overline{1}$ 

#### **DK: Sikkerhedsanvisninger**

## **Godkendelser**

Mulighed for Voice over IP (VoIP)-telefoni via LAN-grænsefladen (IEEE 802.3). Afhængigt af dit telekommunikationsnetværks grænseflade kan et supplerende modem være nødvendigt. Kontakt din internetudbyder for at få yderligere oplysninger.

 $\mathsf{I}$ 

 $\overline{1}$ 

Denne enhed er beregnet til brug i Det Europæiske Økonomiske Fællesskab og Schweiz, i andre lande afhængigt af nationale godkendelser.

Der er taget hensyn til særlige forhold i det enkelte land.

Gigaset Communications GmbH erklærer hermed, at denne enhed opfylder de grundlæggende krav og andre relevante bestemmelser i direktiv 1999/5/EF.

En kopi af overensstemmelseserklæringen er tilgængelig på denne internetadresse: [www.bintec-elmeg.com.](http://www.bintec-elmeg.com)

## $\epsilon$

## **Open source-software**

#### **Generelt**

Gigaset-enheden omfatter open source-software, som er underlagt forskellige licensbetingelser. Brugerrettigheder til open source-softwaren, der går ud over anvendelsen af enheden i den form, den er fremstillet i af bintec elmeg GmbH, bestemmes af de relevante betingelser for open source-softwaren.

## **Oplysninger om licensrettigheder og ophavsret**

Gigaset-enheden omfatter open source-software, som er givet i licens under GNU General Public License (GPL)/GNU Lesser General Public License (LGPL). De relevante licensbetingelser kan ses sidst i dette afsnit. Kildekoden kan hentes på adressen <http://www.bintec-elmeg.com>. Den pågældende kildekode kan også bestilles hos bintec elmeg GmbH inden for tre år efter køb af produktet. Brug kontaktoplysningerne på [www.bintec-elmeg.com](http://www.bintec-elmeg.com).

**Licenstekster + [S. 24](#page-23-0)** 

#### **ES: IIndicaciones de seguridad**

 $\mathbf{I}$ 

## **ES: IIndicaciones de seguridad**

#### **Atención**

Lea estas indicaciones de seguridad y las instrucciones de uso antes de utilizar el equipo.

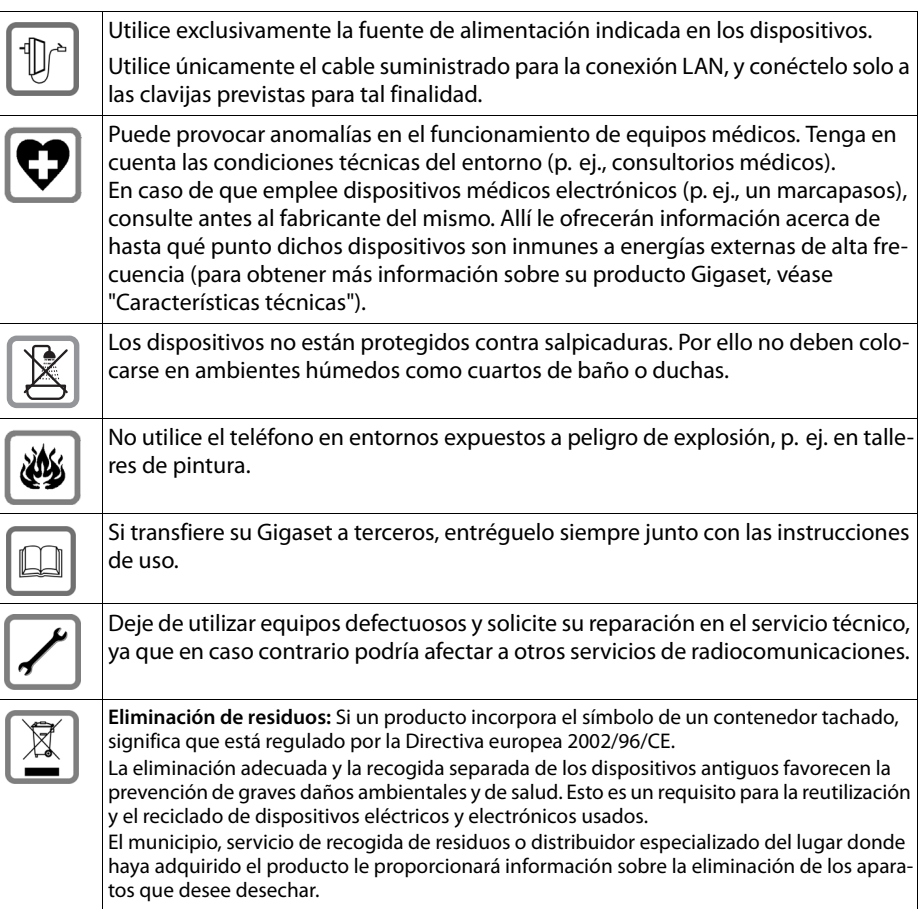

 $\overline{\phantom{a}}$ 

 $\overline{1}$ 

#### **ES: IIndicaciones de seguridad**

## **Conformidad**

A través del interfaz LAN (IEEE 802.3) es posible la telefonía por voz sobre IP. Dependiendo de la interfaz de su red de telecomunicación, podría ser necesario un modem adicional. Para más información, por favor contacte con su proveedor de Internet.

 $\mathsf{I}$ 

 $\overline{1}$ 

Este equipo está previsto para su uso en el Espacio Económico Europeo y Suiza. En otros países dependerá de la conformidad nacional.

Este dispositivo ha sido diseñado de acuerdo con las especificaciones y la legislación españolas. La marca CE corroborra la conformidad del equipo con los requerimientos básicos de la Directiva R&TTE.

Gigaset Communications GmbH declara que este equipo cumple todos los requisitos básicos y otras regulaciones aplicables en el marco de la normativa europea R&TTE 1999/5/CE.

#### **Extracto de la Declaración de Conformidad**

"Nosotros, Gigaset Communications GmbH, declaramos que el producto descrito en estas instrucciones se ha evaluado de acuerdo con nuestro Sistema de Garantía Total de Calidad certificado por CETECOM ICT Services GmbH en cumplimiento del ANEXO V de la Directiva R&TTE 1999/5/CE. Se garantiza la presunción de conformidad con los requisitos básicos relativos a la Directiva del Consejo 1999/5/CE."

Puede obtener una copia de la declaracíon de conformidad en la siguiente dirección de internet: [www.bintec-elmeg.com.](http://www.bintec-elmeg.com)

## CE

## **Software de código abierto**

#### **Generalidades**

Su equipo Gigaset incluye, entre otras cosas, software de código abierto que está sujeto a condiciones de licencia diferentes. El reconocimiento de los derechos de uso en relación al software de código abierto, que van más allá del funcionamiento del equipo en la forma producida por bintec elmeg GmbH, se regula en las condiciones de licencia correspondientes del software de código abierto.

## **Observaciones sobre la licencia y los derechos de autoría**

Su equipo Gigaset incluye software de código abierto que está sujeto a GNU General Public License (GPL) o a la GNU Lesser General Public License (LGPL). Las condiciones de licencia correspondientes se reproducen en su versión original al final de este capítulo. El código fuente correspondiente se puede descargar de Internet en<http://www.bintec-elmeg.com>. En el espacio de tres años a partir de la compra del producto, el código fuente correspondiente también podrá ser solicitado por bintec elmeg GmbH. Para ello, utilice las opciones de contacto indicadas en [www.bintec-elmeg.com](http://www.bintec-elmeg.com).

## **Texto de la licencia + [S. 24](#page-23-0)**

## **FR: Consignes de sécurité**

#### **Attention**

Bien lire les consignes de sécurité et le mode d'emploi avant d'utiliser les appareils.

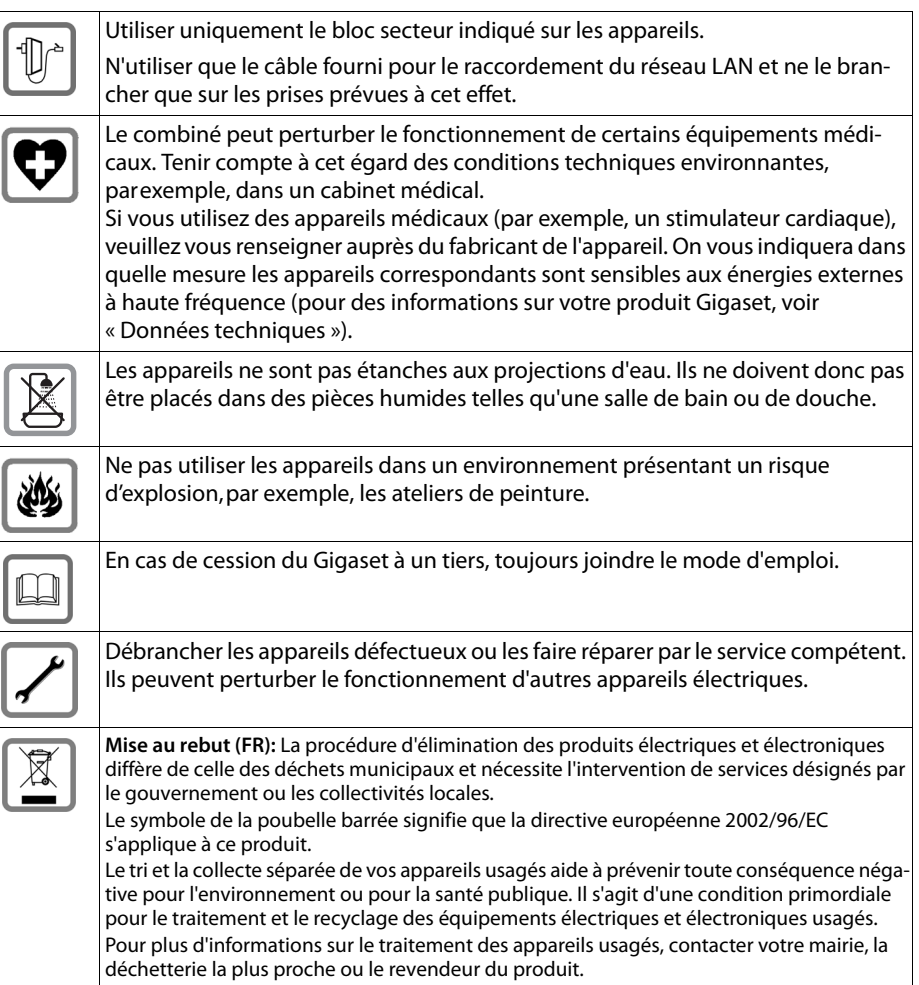

 $\overline{\phantom{a}}$ 

**7**

 $\overline{1}$ 

#### **FR: Consignes de sécurité**

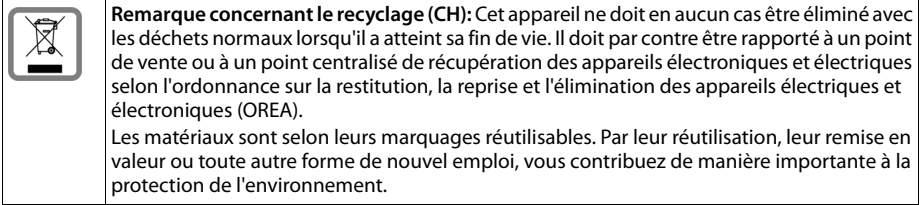

 $\mathbf{I}$ 

 $\mathbf{I}$ 

#### **Homologation**

La téléphonie en voix sur IP est disponible via l'interface LAN (IEEE 802.3). Selon le type de connexion disponible, un modem supplémentaire peut être nécessaire. Pour tous renseignements complémentaires, veuillez contacter votre fournisseur Internet.

Cet appareil est destiné à une utilisation au sein de l'Espace économique européen et en Suisse. Dans d'autres pays, son emploi est soumis à une homologation nationale. Les spécificités nationales sont prises en compte.

Par la présente, la société Gigaset Communications GmbH déclare que cet appareil est conforme aux exigences fondamentales et autres dispositions applicables de la directive 1999/5/CE. Vous trouverez une copie de la déclaration de conformité sur Internet à l'adresse : [www.bintec-elmeg.com](http://www.bintec-elmeg.com).

## $\epsilon$

## **Logiciel Open Source**

## **Généralités**

Votre appareil Gigaset est équipé notamment d'un logiciel Open Source, soumis à différentes conditions de licence. L'octroi des droits d'utilisation relatifs au logiciel Open Source, qui sortent du cadre d'utilisation de l'appareil tel que prévu par bintec elmeg GmbH, est régi par les conditions de licence correspondantes du logiciel Open Source.

#### **Avis relatif à la licence et aux droits d'auteur**

Votre appareil Gigaset est équipé d'un logiciel Open Source, qui est soumis à la Licence Publique Générale GNU (GPL) ou à la Licence Publique Générale GNU Limitée (LGPL). Les conditions de licence correspondantes sont imprimées à la fin de ce chapitre dans leur version originale. Le code source correspondant peut être téléchargé sur le Web à l'adresse [http:// www.bintec-elmeg.com](http://www.bintec-elmeg.com). Le code source correspondant pourra également être demandé à bintec elmeg GmbH pendant une période de 3 ans après l'achat du produit. Pour cela, veuillez utiliser les possibilités de contact indiquées à l'adresse [www.bintec-elmeg.com](http://www.bintec-elmeg.com).

#### **IE, UK: Safety precautions**

 $\mathbf{I}$ 

## Termes de la licence  $\rightarrow$  [S. 24](#page-23-0)

## **IE, UK: Safety precautions**

#### **Warning**

Read the safety precautions and the user guide before use.

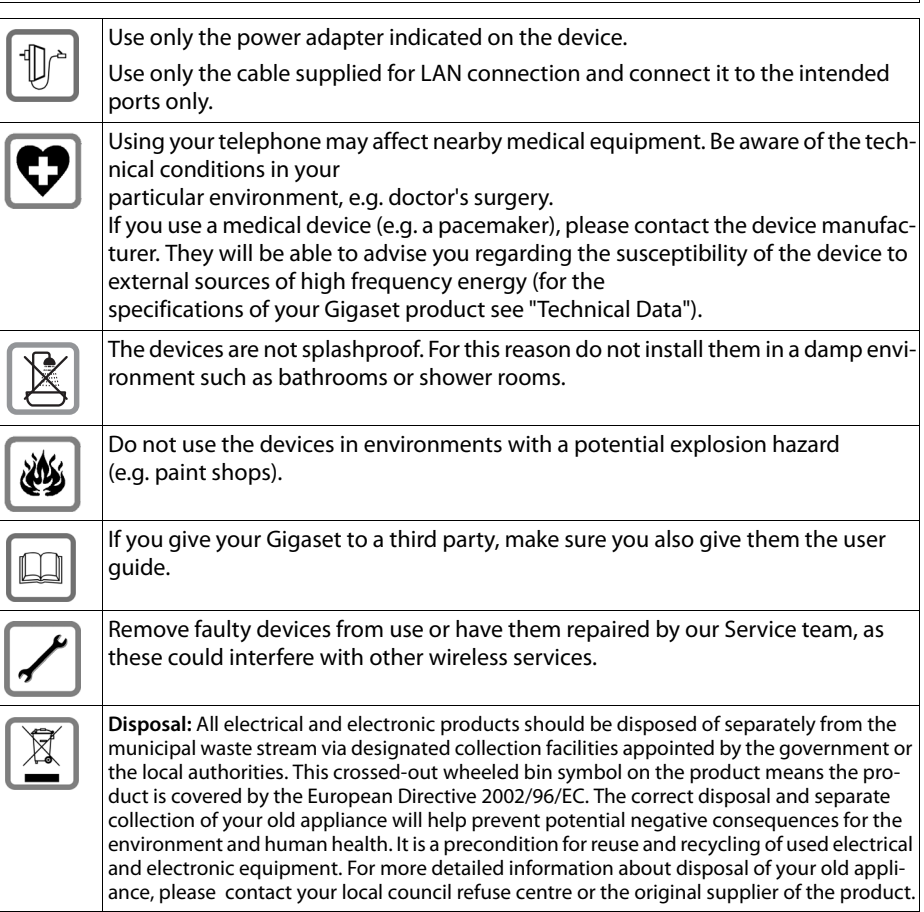

 $\overline{\phantom{a}}$ 

 $\overline{1}$ 

#### **IE, UK: Safety precautions**

#### **Authorisation**

Voice over IP telephony is possible via the LAN interface (IEEE 802.3). Depending on your telecommunication network interface, an additional modem could be necessary. For further information please contact your Internet provider.

 $\overline{\phantom{a}}$ 

 $\overline{1}$ 

This device is intended for use within the European Economic Area and Switzerland. If used in other countries, it must first be approved nationally in the country in question.

Country-specific requirements have been taken into consideration.

We, Gigaset Communications GmbH, declare that this device meets the essential requirements and other relevant regulations laid down in Directive 1999/5/EC.

A copy of the Declaration of Conformity is available at this Internet address: [www.bintec-elmeg.com](http://www.bintec-elmeg.com).

## $\epsilon$

## **Open Source Software**

#### **General**

Your Gigaset device includes Open Source software that is subject to various license conditions. With regard to Open Source software, the granting of usage rights that go beyond the operation of the device in the form manufactured by bintec elmeg GmbH is governed by the relevant license conditions of the Open Source software.

## **Information on license rights and copyright**

Your Gigaset device includes Open Source software that is subject to the GNU General Public License (GPL) / the GNU Lesser General Public License (LGPL). The corresponding license conditions are shown at the end of this section, in their original version. The appropriate source code can be downloaded from the internet at [http://www.bintec-elmeg.com.](http://www.bintec-elmeg.com) The appropriate source code can also be requested from bintec elmeg GmbH within three years of purchasing the product. Please use the contact details provided at [www.bintec-elmeg.com](http://www.bintec-elmeg.com).

#### License texts  $\rightarrow$  [S. 24](#page-23-0)

elmeg DECT150 / 9 langu / A31008-M2217-R151-1-X143 / elmeg DECT150\_SiHi-Leaflet.fm / 01.10.2013

**IT: Note di sicurezza**

 $\mathbf{I}$ 

## **IT: Note di sicurezza**

#### **Attenzione**

 $\mathbf{I}$ 

Leggere attentamente il presente manuale e le avvertenze di sicurezza prima dell'uso.

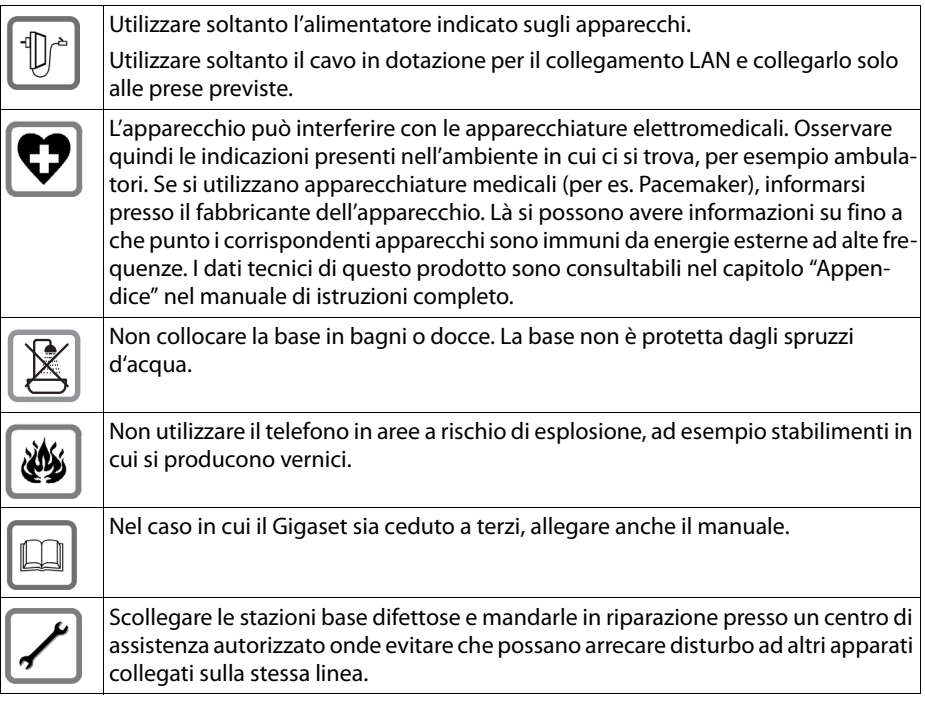

#### **Note**

- $\blacklozenge$  Le funzioni descritte nelle presenti istruzioni per l'uso potrebbero non essere operative in tutti i paesi.
- u Il dispositivo non può funzionare durante un'interruzione di corrente. Non è possibile chiamare **nessun numero di emergenza**.

 $\overline{\phantom{a}}$ 

 $\mathbf{I}$ 

**IT: Note di sicurezza**

#### **Smaltimento degli apparati a fine vita (solo per l'Italia) INFORMAZIONE AGLI UTENTI**

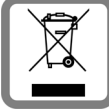

**Eco-contributo RAEE assolto ove dovuto N° Iscrizione Registro A.E.E.: IT08010000000060 Ai sensi dell'art 13 del Decreto Legislativo 25 luglio 2005, n. 151 "Attuazione delle Direttive 2002/95/CE, 2002/96/CE e 2003/108/CE, relative alla riduzione dell'uso di sostanze pericolose nelle apparecchiature elettriche ed elettroniche, nonché allo smaltimento dei rifiuti"**

 $\mathbf{I}$ 

 $\mathbf{I}$ 

Il simbolo del cassonetto barrato riportato sull'apparecchiatura o sulla sua confezione indica che il prodotto alla fine della propria vita utile deve essere raccolto separatamente dagli altri rifiuti. L'utente dovrà, pertanto, conferire l'apparecchiatura giunta a fine vita agli idonei centri di raccolta differenziata dei rifiuti elettronici ed elettrotecnici, oppure riconsegnarla al rivenditore al momento dell'acquisto di una nuova apparecchiatura di tipo equivalente, in ragione di uno a uno.

Nel caso di utenti professionali (aziende o enti), ai sensi della normativa sopra citata, la raccolta differenziata della presente apparecchiatura giunta a fine vita è organizzata e gestita:

- ◆ direttamente dall'utente, nel caso in cui questo decida di disfarsi dell'apparecchiatura senza sostituirla con una apparecchiatura nuova equivalente ed adibita alle stesse funzioni;
- $\triangleq$  dal produttore, inteso come il soggetto che ha per primo introdotto e commercializzato in Italia o rivende in Italia col proprio marchio l'apparecchiatura nuova che ha sostituito la precedente, nel caso in cui, contestualmente alla decisione di disfarsi dell'apparecchiatura a fine vita, l'utente effettui un acquisto di un prodotto di tipo equivalente ed adibito alle stesse funzioni. In tale ultimo caso, l'utente potrà richiedere al produttore il ritiro della presente apparecchiatura contestualmente alla consegna della suddetta apparecchiatura nuova.

L'adeguata raccolta differenziata per l'avvio successivo dell'apparecchiatura dismessa al riciclaggio, al trattamento e allo smaltimento ambientalmente compatibile contribuisce ad evitare possibili effetti negativi sull'ambiente e sulla salute e favorisce il reimpiego e/o riciclo dei materiali di cui è composta l'apparecchiatura.

Lo smaltimento abusivo del prodotto da parte dell'utente comporta l'applicazione delle sanzioni di cui alla corrente normativa di legge.

## **Smaltimento (solo per la Svizzera)**

Il pacchetto batterie non va tra i rifiuti domestici. Prestate attenzione alle norme pubbliche per l'eliminazione dei rifiuti, che potete ottenere presso il vostro Comune oppure presso il rivenditore dove avete acquistato il prodotto.

#### **Nota concernente lo smaltimento degli apparati a fine vita**

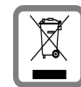

Questo apparecchio non deve in nessun caso essere eliminato attraverso la spazzatura normale alla fine della propria funzione.

#### **IT: Note di sicurezza**

 $\mathbf{I}$ 

Lo si deve invece portare o ad un punto di vendita oppure ad un punto di smaltimento per apparecchi elettrici e elettronici secondo l'ordinanza concernente la restituzione, la ripresa e lo smaltimento degli apparecchi elettrici ed elettronici (ORSAE).

I materiali sono riutilizzabili secondo la propria denominazione. Con la riutilizzazione, o tutt'altro impiego di questi materiali, contribuite in maniera importante alla protezione dell'ambiente.

### **Direttive Comunitarie**

Con la presente Gigaset Communications GmbH dichiara che questo apparato è conforme ai requisiti essenziali ed alle altre disposizioni pertinenti stabilite dalla Direttiva 1999/05/CE. La telefonia Voice over IP è possibile tramite interfaccia LAN (IEEE 802.3).

A seconda della struttura di rete del proprio operatore telefonico potrebbe essere necessario un modem aggiuntivo.

Per ulteriori informazioni si prega di contattare il proprio Internet provider.

Questo terminale è stato progettato per l'uso nel territorio della Comunità Economica Europea, in Svizzera ed in altri paesi in relazione alle specifiche omologazioni nazionali.

Ogni requisito specifico del Paese è stato tenuto in debita considerazione.

 $\epsilon$ 

 $\overline{\phantom{a}}$ 

## **Software Open Source**

#### **Generale**

Il vostro dispositivo Gigaset contiene tra l'altro dei software Open Source soggetti a diverse condizioni di licenza. La concessione dei diritti di utilizzo in relazione al sofware Open Source Software che vanno al di là dell'utilizzo del dispositivo nella forma prodotta da bintec elmeg GmbH, è regolata dalle relative condizioni di licenza del Software Open Source.

#### **Note sulla licenza e il copyright**

Il vostro dispositivo Gigaset contiene software Open Source soggetti alle licenze GNU General Public License (GPL) oppure GNU Lesser General Public License (LGPL). Le corrispondenti condizioni di licenza sono stampate alla fine di questo capitolo nella loro versione originale. Il codice sorgente corrispondente può essere scaricato da Internet all'indirizzo <http://www.bintec-elmeg.com>. Entro tre anni dall'acquisto del prodotto il codice sorgente corrispondente può essere richiesto anche a bintec elmeg GmbH. Utilizzare le possibilità di contatto indicate all'indirizzo [www.bintec-elmeg.com](http://www.bintec-elmeg.com).

## **Testi delle licenze + [S. 24](#page-23-0)**

 $\begin{array}{c} \hline \end{array}$ 

#### **NL: .Veiligheidsinstructies**

## **NL:** .**Veiligheidsinstructies**

#### **Let op**

 $\overline{\phantom{a}}$ 

Lees voor gebruik de veiligheidsinstructies en de gebruiksaanwijzing.

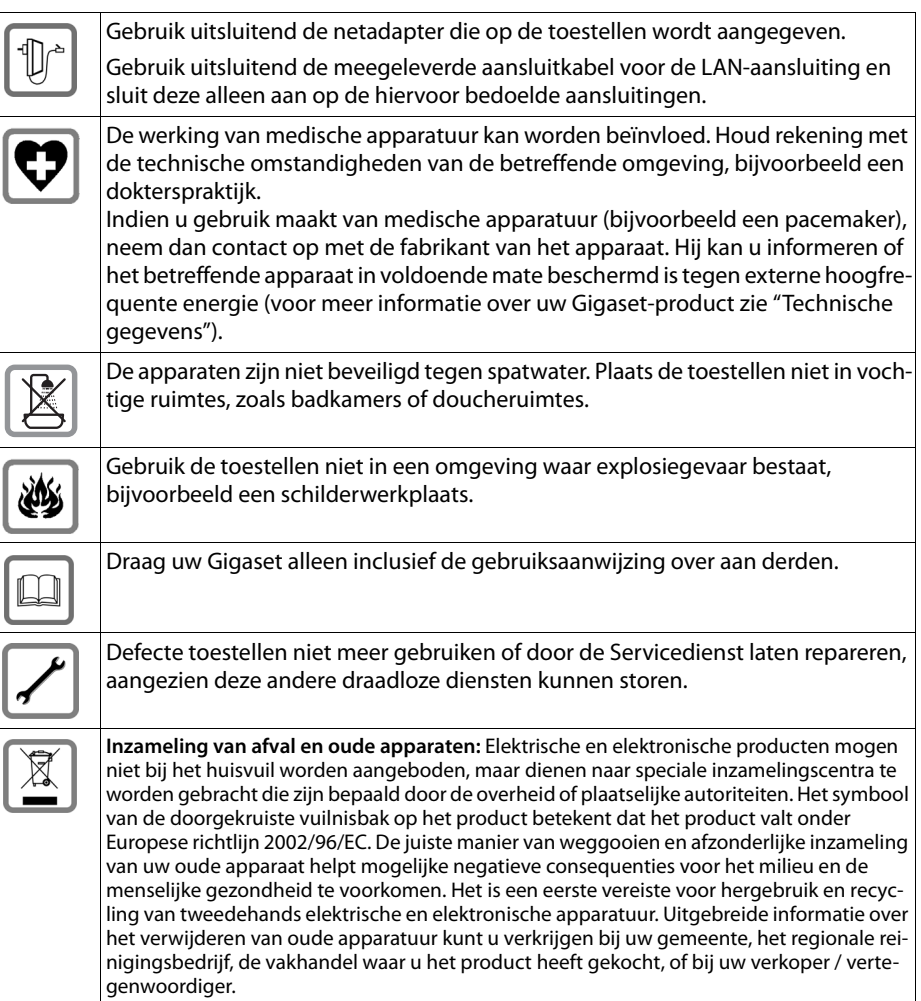

#### **NL: .Veiligheidsinstructies**

 $\mathbf{I}$ 

## **Goedkeuring**

Voice over IP is mogelijk via de LAN-interface (IEEE 802.3). Afhankelijk van de interface van uw telecommunicatienetwerk heeft u wellicht een extra modem nodig. Neem voor meer informatie contact op met uw internetaanbieder.

Dit toestel is geschikt voor gebruik binnen de Europese Economische Ruimte en Zwitserland. In andere landen is gebruik afhankelijk van de nationale goedkeuring.

Het toestel is compatibel met landspecifieke bijzonderheden.

Hiermee verklaart Gigaset Communications GmbH dat dit toestel voldoet aan de basiseisen en andere relevante bepalingen van Richtlijn 1999/5/EC.

Een kopie van de Conformiteitsverklaring vindt u op internet onder [www.bintec-elmeg.com](http://www.bintec-elmeg.com).

## CE

## **Open Source Software**

## **Algemeen**

Uw Gigaset-toestel bevat onder andere Open Source Software, waarvoor bepaalde licentievoorwaarden gelden. Het verlenen van gebruiksrechten met betrekking tot de Open Source Software die het gebruik van het toestel in de door bintec elmeg GmbH aangegeven wijze overstijgen, is vastgelegd in de betreffende licentievoorwaarden van de Open Source Software.

## **Opmerkingen met betrekking tot licenties en auteursrechten**

Uw Gigaset-toestel bevat Open Source Software, die onder de GNU General Public License (GPL) resp. de GNU Lesser General Public License (LGPL) valt. De betreffende licentievoorwaarden bevinden zich in originele vorm aan het einde van dit hoofdstuk. U kunt de betreffende broncode op internet downloaden onder [http://www.bintec-elmeg.com.](http://www.bintec-elmeg.com) U kunt de betreffende broncode ook binnen drie jaar na aankoop opvragen bij bintec elmeg GmbH. Gebruik hiervoor de onder [www.bintec-elmeg.com](http://www.bintec-elmeg.com) genoemde contactmogelijkheden.

## **Licentieteksten + [S. 24](#page-23-0)**

 $\mathbf{I}$ 

#### **NO: Sikkerhetsanvisninger**

## **NO: Sikkerhetsanvisninger**

#### **Viktig**

Les sikkerhetsanvisningene og brukerveiledningen før bruk.

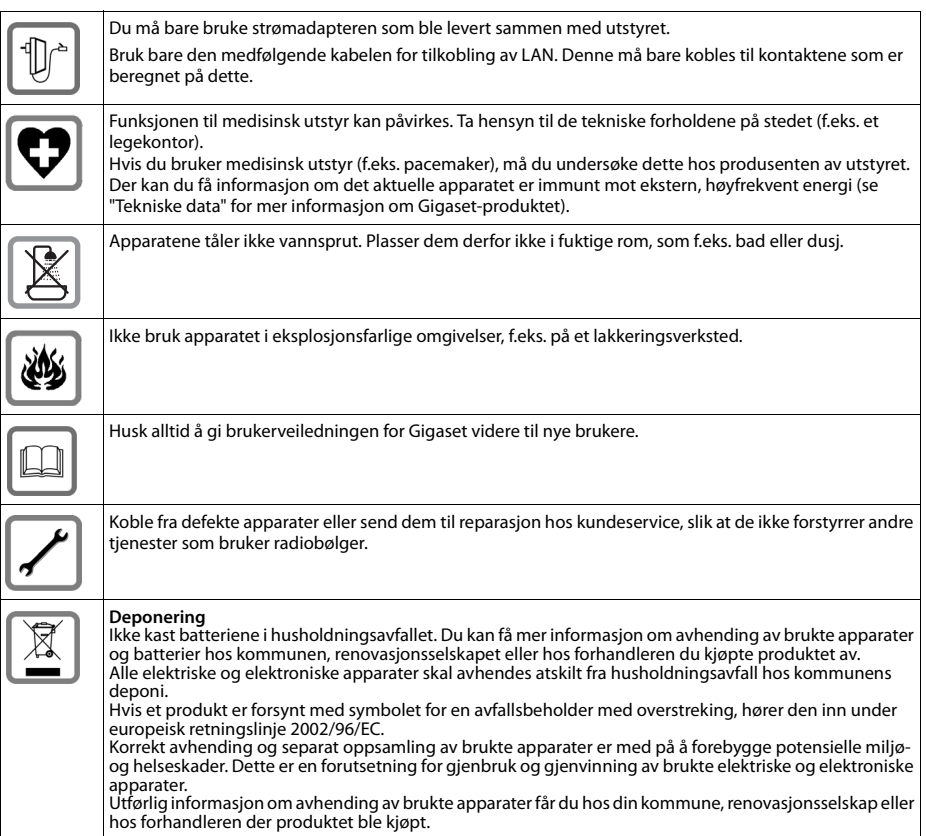

#### **NO: Sikkerhetsanvisninger**

 $\mathbf{I}$ 

## **Bruksområde**

Telefonsamtaler over Internett (VoIP) er mulig via LAN-grensesnittet (IEEE 802.3). Grensesnittet for telekommunikasjonsnettverket kan kreve et modem for dette. Kontakt Internett-leverandøren din for ytterligere informasjon.

Denne enheten er ment for bruk i Europeisk Økonomisk Samarbeidsområde og Sveits. Hvis den ønskes brukt i andre land, må den godkjennes i det gjeldende landet.

Landsspesifikke krav er tatt høyde for.

Vi, Gigaset Communications GmbH, erklærer at denne enheten er i tråd med de krav og andre relaterte bestemmelser som er befestet i direktiv 1999/5/EF.

En kopi av samsvarserklæring er tilgjengelig på denne nettsiden: [www.bintec-elmeg.com](http://www.bintec-elmeg.com).

# $\epsilon$

## **Open Source-programvare**

## **Generelt**

Gigaset-enheten din inneholder Open Source-programvare som er underlagt forskjellige lisensvilkår. Når det gjelder Open Source-programvare, er det de relevante lisensvilkårene for Open Source-programvaren som styrer eventuell tildeling av brukerrettigheter som overgår driften av enheten som utviklet av bintec elmeg GmbH.

## **Opmerkingen met betrekking tot licenties en auteursrechten**

Informasjon om lisensrettigheter og copyright

Gigaset-enheten din inneholder Open Source-programvare som er underlagt GNU General Public License (GPL) / GNU Lesser General Public License (LGPL). De tilsvarende lisensvilkårene vises på slutten av dette avsnittet, i originalversjon. Kildekoden kan lastes ned fra Internett på<http://www.bintec-elmeg.com>. Kildekoden kan også bestilles fra bintec elmeg GmbH innen tre år etter produktet er kjøpt. Bruk kontaktinformasjonen du finner på [www.bintec-elmeg.com](http://www.bintec-elmeg.com).

**Lisenstekst + [S. 24](#page-23-0)** 

 $\overline{\phantom{a}}$ 

**17**

 $\mathbf{I}$ 

#### **PL: Wskazówki dotyczące bezpieczeństwa**

## **PL: Wskazówki dotyczące bezpieczeństwa**

#### **Uwaga**

Przed użyciem aparatu należy przeczytać instrukcję obsługi oraz wskazówki dotyczące bezpieczeństwa.

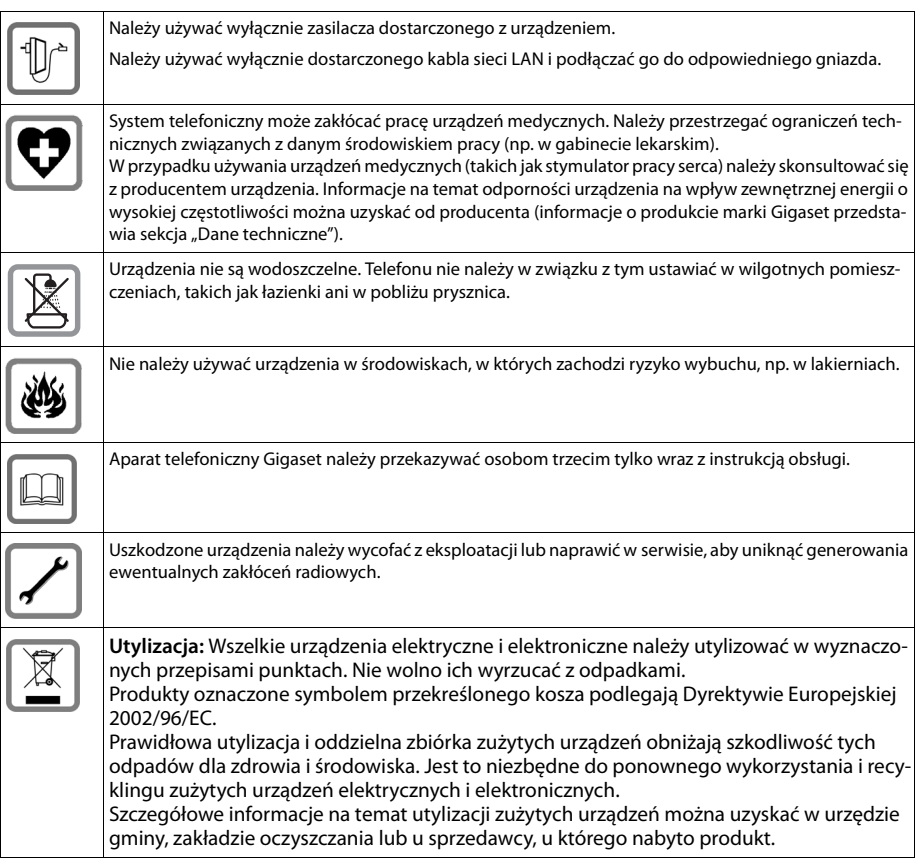

#### **PL: Wskazówki dotyczące bezpieczeństwa**

 $\mathsf{I}$ 

#### **Zezwolenie**

Korzystanie z telefonii internetowej VoIP jest możliwe za pośrednictwem interfejsu LAN (IEEE 802.3). W zależności od interfejsu sieci telekomunikacyjnej może być konieczny dodatkowy modem. W celu uzyskania dalszych informacji prosimy o skontaktowanie się z dostawcą usług internetowych.

Ten aparat jest przeznaczony do użytku na terenie Europejskiego Obszaru Gospodarczego i Szwajcarii, w innych krajach zależnie od narodowych regulacji. Wymagania poszczególnych krajów zostały uwzględnione.

Niniejszym Gigaset Communications GmbH oświadcza, iż aparat spełnia podstawowe wymagania i inne związane z tym regulacje Dyrektywy 1999/5/EC.

Kopia deklaracji zgodności jest dostępna pod adresem internetowym: [www.bintec-elmeg.com](http://www.bintec-elmeg.com).

## CE

## **Oprogramowanie typu Open Source**

## **Informacje ogólne**

Urządzenie Gigaset zawiera między innymi oprogramowanie typu Open Source, podlegające różnym warunkom licencyjnym. Udzielenie praw użytkowania nabytego oprogramowania typu Open Source, wykraczające poza użytkowanie urządzeń przewidziane przez firmę bintec elmeg GmbH, zależy od odpowiednich warunków licencyjnych danego oprogramowania typu Open Source.

## **Informacje o licencji i prawach autorskich**

Urządzenie Gigaset zawiera oprogramowanie typu Open Source podlegające licencji GNU General Public License (GPL) lub GNU Lesser General Public License (LGPL). Odpowiednie warunki licencyjne zostały podane na końcu tego rozdziału w wersji oryginalnej. Kod źródłowy można pobrać ze strony internetowej<http://www.bintec-elmeg.com>. W ciągu trzech lat od zakupu produktu można również zażądać odpowiedniego kodu źródłowego od firmy bintec elmeg GmbH. W tym celu należy użyć opcji kontaktu dostępnych na stronie [www.bintec-elmeg.com](http://www.bintec-elmeg.com).

#### **Tekst licencii → [S. 24](#page-23-0)**

 $\overline{\phantom{a}}$ 

**19**

#### **PT: Indicações de segurança**

## **PT: Indicações de segurança**

#### **Atenção**

 $\overline{\phantom{a}}$ 

Antes de utilizar o telefone, leia as indicações de segurança e as instruções deste manual.

 $\mathbf{I}$ 

 $\overline{1}$ 

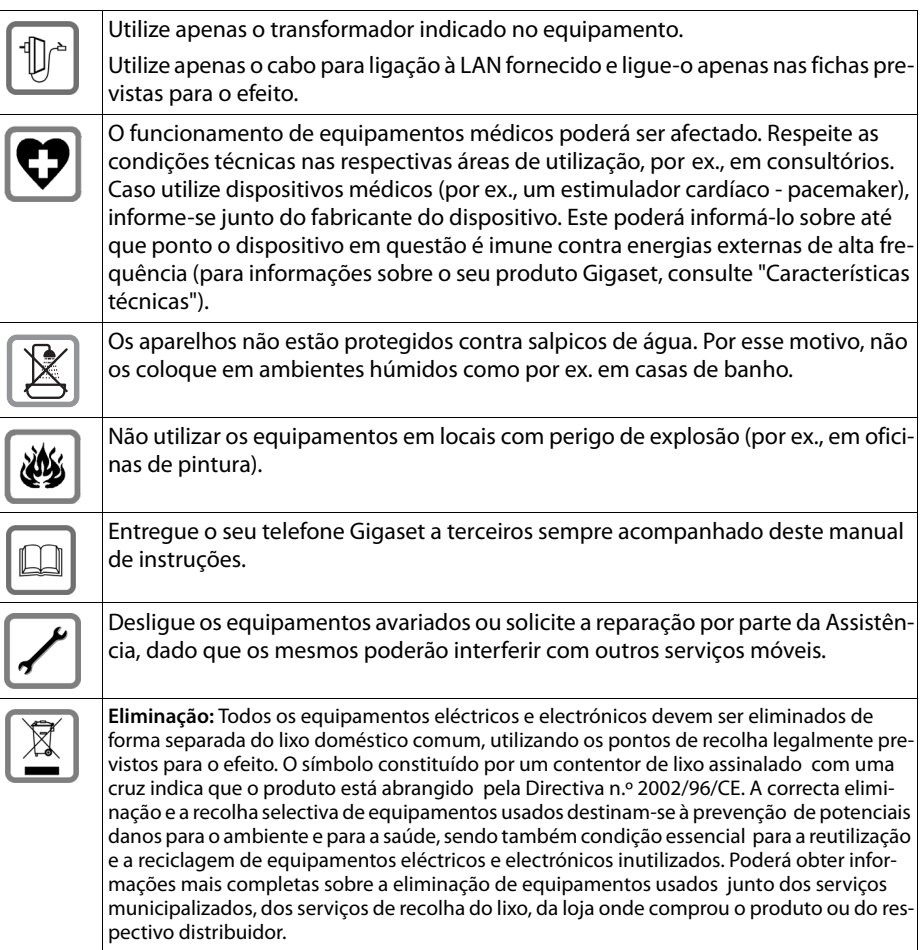

## **Declaração de conformidade**

Telefonar via Voz sobre IP é possível utilizando a interface LAN (IEEE 802.3). Dependendo da sua interface de rede de telecomunicações, poderá ser necessário utilizar um modem adicional. Para informações adicionais deverá contactar o seu operador para o serviço de acesso à Internet.

Este equipamento foi desenvolvido para ser utilizado na Comunidade Económica Europeia e na Suíça. Poderá ser utilizado noutros países, caso tenha sido aprovado pelo respectivo país. Foram consideradas particularidades específicas dos países.

A Gigaset Communications GmbH declara que este equipamento cumpre com o disposto na Directiva 1999/5/CE do Parlamento Europeu e do Conselho de 9 de Março de 1999, transposta para a legislação nacional pelo Decreto-Lei n.º 192/2000, de 18 de Agosto.

Pode obter uma cópia da Declaração de Conformidade no seguinte endereço: [www.bintec-elmeg.com](http://www.bintec-elmeg.com).

## $\epsilon$

## **Open Source Software**

## **Generalidades**

O seu aparelho Gigaset contém, entre outros, o software Open Source, que obedece a diversas condições de licenciamento. A concessão dos direitos de utilização sobre o software Open Source, que ultrapassem o funcionamento do aparelho na forma criada pela bintec elmeg GmbH, encontra-se regulamentada nas respetivas condições de licenciamento do software Open Source.

## **Notas sobre licenciamento e direitos de autor**

O seu aparelho Gigaset contém o software Open Source, que obedece às condições da GNU General Public License (GPL) ou da GNU Lesser General Public License (LGPL). As respetivas condições de licenciamento encontram-se no final deste capitulo na sua versão original. O código fonte correspondente pode ser descarregado a partir da Internet em <http://www.bintec-elmeg.com>. Num prazo de três anos após a aquisição do produto, o código fonte correspondente também pode ser solicitado à bintec elmeg GmbH. Para o efeito, use os contactos indicados em [www.bintec-elmeg.com](http://www.bintec-elmeg.com).

## **Textos da licença + [S. 24](#page-23-0)**

 $\begin{array}{c} \hline \end{array}$ 

#### **SE: Säkerhetsanvisningar**

## **SE: Säkerhetsanvisningar**

 $\overline{\phantom{a}}$ 

**Varning!** Läs säkerhetsinformationen och bruksanvisningen innan produkten tas i bruk.

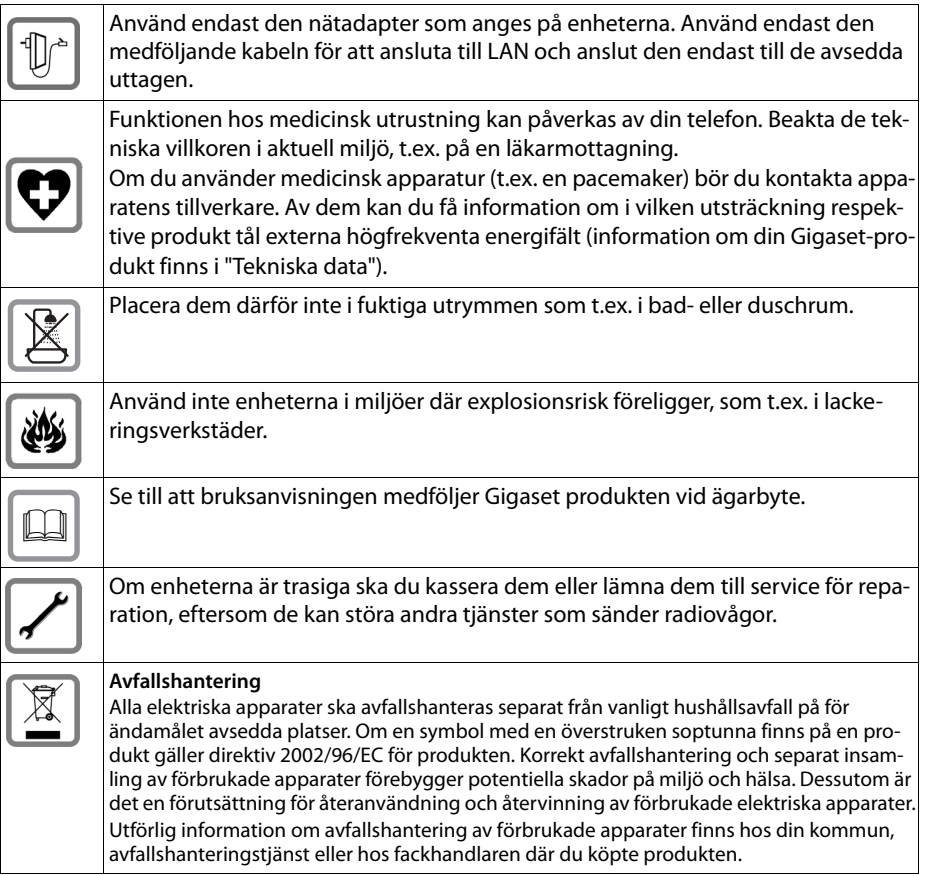

#### **SE: Säkerhetsanvisningar**

 $\mathbf{I}$ 

## **Godkännande**

 $\overline{\phantom{a}}$ 

VoIP-telefoni går via LAN-gränssnitt (IEEE 802.3). Beroende på gränssnittet i ditt telekommunikationsnätverk kan ytterligare ett modem vara nödvändigt. För mer information, kontakta din internetleverantör.

Den här apparaten är avsedd för användning inom europeiska ekonomiska området och i Schweiz. I andra länder är användningen beroende av nationella tillstånd.

Hänsyn har tagits till specifika förhållanden i olika länder.

Härmed förklarar Gigaset Communications GmbH att den här apparaten uppfyller alla grundläggande krav och andra tillämpliga bestämmelser i EU:s direktiv om radioutrustning och teleterminalutrustning: 1999/5/EG.

Du kan få en kopia av överensstämmelsedeklarationen på följande internetadress: [www.bintec-elmeg.com](http://www.bintec-elmeg.com).

## $\epsilon$

## **Programvara med öppen källkod**

### **Allmänt**

Din Gigaset-enhet har programvara med öppen källkod som omfattas av olika licensvillkor. När det gäller programvara med öppen källkoder styrs utfärdande av dessa användarbehörigheter, utöver användning av enheten i den form som den har tillverkats av bintec elmeg GmbH, av tillämpliga licensvillkor för programvaran med öppen källkod.

## **Information om licensbehörigheter och upphovsrätt**

Information om licensbehörigheter och upphovsrätt

Din Gigaset-enhet innehåller programvara med öppen källkod som omfattas av GNU General Public License (GPL)/GNU Lesser General Public License (LGPL). Motsvarande licensvillkor visas i slutet av detta avsnitt i sina ursprungliga versioner. Lämplig källkod kan hämtas på internet på [http://www.bintec-elmeg.com.](http://www.bintec-elmeg.com) Du kan även få motsvarande källkod från bintec elmeg GmbH inom tre år efter att du har köpt produkten. Använd kontaktuppgifterna som finns på [www.bintec-elmeg.com.](http://www.bintec-elmeg.com)

#### **Licenstexter + [S. 24](#page-23-0)**

## <span id="page-23-0"></span>**Open Source Software**

#### GNU GENERAL PUBLIC LICENSE

Version 2, June 1991

Copyright© 1989, 1991 Free Software Foundation, Inc., 51 Franklin Street, Fifth Floor, Boston, MA 02110-1301 USA

Everyone is permitted to copy and distribute verbatim copies of this license document, but changing it is not allowed.

#### Preamble

The licenses for most software are designed to take away your freedom to share and change it. By contrast, the GNU General Public License is intended to guarantee your freedom to share and change free software--to make sure the software is free for all its users. This General Public License applies to most of the Free Software Foundation's software and to any other program whose authors commit to using it. (Some other Free Software Foundation software is covered by the GNU Lesser General Public License instead.) You can apply it to your programs, too.

When we speak of free software, we are referring to freedom, not price. Our General Public Licenses are designed to make sure that you have the freedom to distribute copies of free software (and charge for this service if you wish), that you receive source code or can get it if you want it, that you can change the software or use pieces of it in new free programs; and that you know you can do these things.

To protect your rights, we need to make restrictions that forbid anyone to deny you these rights or to ask you to surrender the rights. These restrictions translate to certain responsibilities for you if you distribute copies of the software, or if you modify it.

For example, if you distribute copies of such a program, whether gratis or for a fee, you must give the recipients all the rights that you have. You must make sure that they, too, receive or can get the source code. And you must show them these terms so they know their rights.

We protect your rights with two steps: (1) copyright the software, and (2) offer you this license which gives you legal permission to copy, distribute and/or modify the software.

Also, for each author's protection and ours, we want to make certain that everyone understands that there is no warranty for this free software. If the software is modified by someone else and passed on, we want its recipients to know that what they have is not the original, so that any problems introduced by others will not reflect on the original authors' reputations.

Finally, any free program is threatened constantly by software patents. We wish to avoid the danger that redistributors of a free program will individually obtain patent licenses, in effect making the program proprietary. To prevent this, we have made it clear that any patent must be licensed for everyone's free use or not licensed at all.

The precise terms and conditions for copying, distribution and modification follow.

#### TERMS AND CONDITIONS FOR COPYING, DISTRIBUTION AND MODIFICATION

0. This License applies to any program or other work which contains a notice placed by the copyright holder saying it may be distributed under the terms of this General Public License. The "Program", below, refers to any such program or work, and a "work based on the Program" means either the Program or any derivative work under copyright law: that is to say, a work containing the Program or a portion of it, either verbatim or with modifications and/or translated into another language. (Hereinafter, translation is included without limitation in the term "modification".) Each licensee is addressed as "you".

Activities other than copying, distribution and modification are not covered by this License; they are outside its scope. The act of running the Program is not restricted, and the output from the Program is covered only if its contents constitute a work based on the Program (independent of having been made by running the Program). Whether that is true depends on what the Program does.

1. You may copy and distribute verbatim copies of the Program's source code as you receive it, in any medium, provided that you conspicuously and appropriately publish on each copy an appropriate copyright notice and disclaimer of warranty; keep intact all the notices that refer to this License and to the absence of any warranty; and give any other recipients of the Program a copy of this License along with the Program.

You may charge a fee for the physical act of transferring a copy, and you may at your option offer warranty protection in exchange for a fee.

2. You may modify your copy or copies of the Program or any portion of it, thus forming a work based on the Program, and copy and distribute such modifications or work under the terms of Section 1 above, provided that you also meet all of these conditions:

a) You must cause the modified files to carry prominent notices stating that you changed the files and the date of any change.

b) You must cause any work that you distribute or publish, that in whole or in part contains or is derived from the Program or any part thereof, to be licensed as a whole at no charge to all third parties under the terms of this License.

 $\mathbf{I}$ 

c) If the modified program normally reads commands interactively when run, you must cause it, when started running for such interactive use in the most ordinary way, to print or display an announcement including an appropriate copyright notice and a notice that there is no warranty (or else, saying that you provide a warranty) and that users may redistribute the program under these conditions, and telling the user how to view a copy of this License. (Exception: if the Program itself is interactive but does not normally print such an announcement, your work based on the Program is not required to print an announcement.)

These requirements apply to the modified work as a whole. If identifiable sections of that work are not derived from the Program, and can be reasonably considered independent and separate works in themselves, then this License, and its terms, do not apply to those sections when you distribute them as separate works. But when you distribute the same sections as part of a whole which is a work based on the Program, the distribution of the whole must be on the terms of this License, whose permissions for other licensees extend to the entire whole, and thus to each and every part regardless of who wrote it.

Thus, it is not the intent of this section to claim rights or contest your rights to work written entirely by you; rather, the intent is to exercise the right to control the distribution of derivative or collective works based on the Program.

In addition, mere aggregation of another work not based on the Program with the Program (or with a work based on the Program) on a volume of a storage or distribution medium does not bring the other work under the scope of this License.

3. You may copy and distribute the Program (or a work based on it, under Section 2) in object code or executable form under the terms of Sections 1 and 2 above provided that you also do one of the following:

a) Accompany it with the complete corresponding machine-readable source code, which must be distributed under the terms of Sections 1 and 2 above on a medium customarily used for software interchange; or,

b) Accompany it with a written offer, valid for at least three years, to give any third party, for a charge no more than your cost of physically performing source distribution, a complete machine-readable copy of the corresponding source code, to be distributed under the terms of Sections 1 and 2 above on a medium customarily used for software interchange; or,

c) Accompany it with the information you received as to the offer to distribute corresponding source code. (This alternative is allowed only for noncommercial distribution and only if you received the program in object code or executable form with such an offer, in accord with Subsection b above.)

The source code for a work means the preferred form of the work for making modifications to it. For an executable work, complete source code means all the source code for all modules it contains, plus any associated interface definition files, plus the scripts used to control compilation and installation of the executable. However, as a special exception, the source code distributed need not include anything that is normally distributed (in either source or binary form) with the major components (compiler, kernel, and so on) of the operating system on which the executable runs, unless that component itself accompanies the executable.

If distribution of executable or object code is made by offering access to copy from a designated place, then offering equivalent access to copy the source code from the same place counts as distribution of the source code, even though third parties are not compelled to copy the source along with the object code.

4. You may not copy, modify, sublicense, or distribute the Program except as expressly provided under this License. Any attempt otherwise to copy, modify, sublicense or distribute the Program is void, and will automatically terminate your rights under this License. However, parties who have received copies, or rights, from you under this License will not have their licenses terminated so long as such parties remain in full compliance.

5. You are not required to accept this License, since you have not signed it. However, nothing else grants you permission to modify or distribute the Program or its derivative works. These actions are prohibited by law if you do not accept this License. Therefore, by modifying or distributing the Program (or any work based on the Program), you indicate your acceptance of this License to do so, and all its terms and conditions for copying, distributing or modifying the Program or works based on it.

6. Each time you redistribute the Program (or any work based on the Program), the recipient automatically receives a license from the original licensor to copy, distribute or modify the Program subject to these terms and conditions. You may not impose any further restrictions on the recipients' exercise of the rights granted herein. You are not responsible for enforcing compliance by third parties to this License.

7. If, as a consequence of a court judgment or allegation of patent infringement or for any other reason (not limited to patent issues), conditions are imposed on you (whether by court order, agreement or otherwise) that contradict the conditions of this License, they do not excuse you from the conditions of this License. If you cannot distribute so as to satisfy simultaneously your obligations under this License and any other pertinent obligations, then as a consequence you may not distribute the Program at all. For example, if a patent license would not permit royalty-free redistribution of the Program by all those who receive copies directly or indirectly through you, then the only way you could satisfy both it and this License would be to refrain entirely from distribution of the Program.

If any portion of this section is held invalid or unenforceable under any particular circumstance, the balance of the section is intended to apply and the section as a whole is intended to apply in other circumstances.

It is not the purpose of this section to induce you to infringe any patents or other property right claims or to contest validity of any such claims; this section has the sole purpose of protecting the integrity of the free software distribution system, which is implemented by public

license practices. Many people have made generous contributions to the wide range of software distributed through that system in reliance on consistent application of that system; it is up to the author/donor to decide if he or she is willing to distribute software through any other system and a licensee cannot impose that choice.

 $\mathbf{I}$ 

This section is intended to make thoroughly clear what is believed to be a consequence of the rest of this License.

8. If the distribution and/or use of the Program is restricted in certain countries either by patents or by copyrighted interfaces, the original copyright holder who places the Program under this License may add an explicit geographical distribution limitation excluding those countries, so that distribution is permitted only in or among countries not thus excluded. In such case, this License incorporates the limitation as if written in the body of this License.

9. The Free Software Foundation may publish revised and/or new versions of the General Public License from time to time. Such new versions will be similar in spirit to the present version, but may differ in detail to address new problems or concerns.

Each version is given a distinguishing version number. If the Program specifies a version number of this License which applies to it and "any later version", you have the option of following the terms and conditions either of that version or of any later version published by the Free Software Foundation. If the Program does not specify a version number of this License, you may choose any version ever published by the Free Software Foundation.

10. If you wish to incorporate parts of the Program into other free programs whose distribution conditions are different, write to the author to ask for permission. For software which is copyrighted by the Free Software Foundation, write to the Free Software Foundation; we sometimes make exceptions for this. Our decision will be quided by the two goals of preserving the free status of all derivatives of our free software and of promoting the sharing and reuse of software generally.

#### NO WARRANTY

11. BECAUSE THE PROGRAM IS LICENSED FREE OF CHARGE, THERE IS NO WARRANTY FOR THE PROGRAM, TO THE EXTENT PERMITTED BY APPLICABLE LAW. EXCEPT WHEN OTHERWISE STATED IN WRITING THE COPYRIGHT HOLDERS AND/ OR OTHER PARTIES PROVIDE THE PROGRAM "AS IS" WITHOUT WARRANTY OF ANY KIND, EITHER EXPRESSED OR IMPLIED, INCLUDING, BUT NOT LIMITED TO, THE IMPLIED WARRANTIES OF MERCHANTABILITY AND FITNESS FOR A PARTICULAR PUR-POSE. THE ENTIRE RISK AS TO THE QUALITY AND PERFORMANCE OF THE PROGRAM IS WITH YOU. SHOULD THE PROGRAM PROVE DEFECTIVE, YOU ASSUME THE COST OF ALL NECESSARY SERVICING, REPAIR OR CORRECTION.

12. IN NO EVENT UNLESS REQUIRED BY APPLICABLE LAW OR AGREED TO IN WRITING WILL ANY COPYRIGHT HOLDER, OR ANY OTHER PARTY WHO MAY MODIFY AND/OR REDISTRIBUTE THE PROGRAM AS PERMITTED ABOVE, BE LIABLE TO YOU FOR DAMAGES, INCLUDING ANY GENERAL, SPECIAL, INCIDENTAL OR CONSEQUENTIAL DAMAGES ARISING OUT OF THE USE OR INABILITY TO USE THE PROGRAM (INCLUDING BUT NOT LIMITED TO LOSS OF DATA OR DATA BEING RENDERED INACCURATE OR LOSSES SUSTAINED BY YOU OR THIRD PARTIES OR A FAILURE OF THE PROGRAM TO OPERATE WITH ANY OTHER PROGRAMS), EVEN IF SUCH HOLDER OR OTHER PARTY HAS BEEN ADVISED OF THE POSSIBILITY OF SUCH DAM-**AGES** 

#### END OF TERMS AND CONDITIONS

#### How to Apply These Terms to Your New Programs

If you develop a new program, and you want it to be of the greatest possible use to the public, the best way to achieve this is to make it free software which everyone can redistribute and change under these terms.

To do so, attach the following notices to the program. It is safest to attach them to the start of each source file to most effectively convey the exclusion of warranty; and each file should have at least the "copyright" line and a pointer to where the full notice is found.

<one line to give the program's name and a brief idea of what it does.> Copyright<sup>©</sup> <year> <name of author>

This program is free software; you can redistribute it and/or modify it under the terms of the GNU General Public License as published by the Free Software Foundation; either version 2 of the License, or (at your option) any later version.

This program is distributed in the hope that it will be useful, but WITHOUT ANY WARRANTY; without even the implied warranty of MER-CHANTABILITY or FITNESS FOR A PARTICULAR PURPOSE. See the GNU General Public License for more details.

You should have received a copy of the GNU General Public License along with this program; if not, write to the Free Software Foundation, Inc., 51 Franklin Street, Fifth Floor, Boston, MA 02110-1301 USA.

Also add information on how to contact you by electronic and paper mail.

If the program is interactive, make it output a short notice like this when it starts in an interactive mode:

 $\mathbf{I}$ 

Gnomovision version 69, Copyright© year name of author Gnomovision comes with ABSOLUTELY NO WARRANTY; for details type `show w'. This is free software, and you are welcome to redistribute it under certain conditions; type `show c' for details.

The hypothetical commands `show w' and `show c' should show the appropriate parts of the General Public License. Of course, the commands you use may be called something other than `show w' and `show c'; they could even be mouse-clicks or menu items--whatever suits your program.

You should also get your employer (if you work as a programmer) or your school, if any, to sign a "copyright disclaimer" for the program, if necessary. Here is a sample; alter the names:

Yoyodyne, Inc., hereby disclaims all copyright interest in the program `Gnomovision' (which makes passes at compilers) written by James **Hacker** 

<signature of Ty Coon>, 1 April 1989 Ty Coon, President of Vice

This General Public License does not permit incorporating your program into proprietary programs. If your program is a subroutine library, you may consider it more useful to permit linking proprietary applications with the library. If this is what you want to do, use the GNU Lesser General Public License instead of this License.

#### GNU LESSER GENERAL PUBLIC LICENSE

Version 2.1, February 1999

Copyright© 1991, 1999 Free Software Foundation, Inc. 51 Franklin Street, Fifth Floor, Boston, MA 02110-1301 USA

Everyone is permitted to copy and distribute verbatim copies of this license document, but changing it is not allowed.

[This is the first released version of the Lesser GPL. It also counts as the successor of the GNU Library Public License, version 2, hence the version number 2.1.]

#### Preamble

The licenses for most software are designed to take away your freedom to share and change it. By contrast, the GNU General Public Licenses are intended to guarantee your freedom to share and change free software--to make sure the software is free for all its users.

This license, the Lesser General Public License, applies to some specially designated software packages--typically libraries--of the Free Software Foundation and other authors who decide to use it. You can use it too, but we suggest you first think carefully about whether this license or the ordinary General Public License is the better strategy to use in any particular case, based on the explanations below.

When we speak of free software, we are referring to freedom of use, not price. Our General Public Licenses are designed to make sure that you have the freedom to distribute copies of free software (and charge for this service if you wish); that you receive source code or can get it if you want it; that you can change the software and use pieces of it in new free programs; and that you are informed that you can do these things.

To protect your rights, we need to make restrictions that forbid distributors to deny you these rights or to ask you to surrender these rights. These restrictions translate to certain responsibilities for you if you distribute copies of the library or if you modify it.

For example, if you distribute copies of the library, whether gratis or for a fee, you must give the recipients all the rights that we gave you. You must make sure that they, too, receive or can get the source code. If you link other code with the library, you must provide complete object files to the recipients, so that they can relink them with the library after making changes to the library and recompiling it. And you must show them these terms so they know their rights.

We protect your rights with a two-step method: (1) we copyright the library, and (2) we offer you this license, which gives you legal permission to copy, distribute and/or modify the library.

To protect each distributor, we want to make it very clear that there is no warranty for the free library. Also, if the library is modified by someone else and passed on, the recipients should know that what they have is not the original version, so that the original author's reputation will not be affected by problems that might be introduced by others.

Finally, software patents pose a constant threat to the existence of any free program. We wish to make sure that a company cannot effectively restrict the users of a free program by obtaining a restrictive license from a patent holder. Therefore, we insist that any patent license obtained for a version of the library must be consistent with the full freedom of use specified in this license.

Most GNU software, including some libraries, is covered by the ordinary GNU General Public License. This license, the GNU Lesser General Public License, applies to certain designated libraries, and is quite different from the ordinary General Public License. We use this license for certain libraries in order to permit linking those libraries into non-free programs.

Version 2, 27.05.2010 Version 2, 27.05.2010

When a program is linked with a library, whether statically or using a shared library, the combination of the two is legally speaking a combined work, a derivative of the original library. The ordinary General Public License therefore permits such linking only if the entire combination fits its criteria of freedom. The Lesser General Public License permits more lax criteria for linking other code with the library.

 $\mathbf{I}$ 

We call this license the "Lesser" General Public License because it does Less to protect the user's freedom than the ordinary General Public License. It also provides other free software developers Less of an advantage over competing non-free programs. These disadvantages are the reason we use the ordinary General Public License for many libraries. However, the Lesser license provides advantages in certain special circumstances.

For example, on rare occasions, there may be a special need to encourage the widest possible use of a certain library, so that it becomes a de-facto standard. To achieve this, non-free programs must be allowed to use the library. A more frequent case is that a free library does the same job as widely used non-free libraries. In this case, there is little to gain by limiting the free library to free software only, so we use the Lesser General Public License.

In other cases, permission to use a particular library in non-free programs enables a greater number of people to use a large body of free software. For example, permission to use the GNU C Library in non-free programs enables many more people to use the whole GNU operating system, as well as its variant, the GNU/Linux operating system.

Although the Lesser General Public License is Less protective of the users' freedom, it does ensure that the user of a program that is linked with the Library has the freedom and the wherewithal to run that program using a modified version of the Library.

The precise terms and conditions for copying, distribution and modification follow. Pay close attention to the difference between a "work based on the library" and a "work that uses the library". The former contains code derived from the library, whereas the latter must be combined with the library in order to run.

#### TERMS AND CONDITIONS FOR COPYING, DISTRIBUTION AND MODIFICATION

0. This License Agreement applies to any software library or other program which contains a notice placed by the copyright holder or other authorized party saying it may be distributed under the terms of this Lesser General Public License (also called "this License"). Each licensee is addressed as "you".

A "library" means a collection of software functions and/or data prepared so as to be conveniently linked with application programs (which use some of those functions and data) to form executables.

The "Library", below, refers to any such software library or work which has been distributed under these terms. A "work based on the Library" means either the Library or any derivative work under copyright law: that is to say, a work containing the Library or a portion of it, either verbatim or with modifications and/or translated straightforwardly into another language. (Hereinafter, translation is included without limitation in the term "modification".)

"Source code" for a work means the preferred form of the work for making modifications to it. For a library, complete source code means all the source code for all modules it contains, plus any associated interface definition files, plus the scripts used to control compilation and installation of the library.

Activities other than copying, distribution and modification are not covered by this License; they are outside its scope. The act of running a program using the Library is not restricted, and output from such a program is covered only if its contents constitute a work based on the Library (independent of the use of the Library in a tool for writing it). Whether that is true depends on what the Library does and what the program that uses the Library does.

1. You may copy and distribute verbatim copies of the Library's complete source code as you receive it, in any medium, provided that you conspicuously and appropriately publish on each copy an appropriate copyright notice and disclaimer of warranty; keep intact all the notices that refer to this License and to the absence of any warranty; and distribute a copy of this License along with the Library.

You may charge a fee for the physical act of transferring a copy, and you may at your option offer warranty protection in exchange for a fee.

2. You may modify your copy or copies of the Library or any portion of it, thus forming a work based on the Library, and copy and distribute such modifications or work under the terms of Section 1 above, provided that you also meet all of these conditions:

a) The modified work must itself be a software library.

b) You must cause the files modified to carry prominent notices stating that you changed the files and the date of any change.

c) You must cause the whole of the work to be licensed at no charge to all third parties under the terms of this License.

d) If a facility in the modified Library refers to a function or a table of data to be supplied by an application program that uses the facility, other than as an argument passed when the facility is invoked, then you must make a good faith effort to ensure that, in the event an application does not supply such function or table, the facility still operates, and performs whatever part of its purpose remains meaningful.

(For example, a function in a library to compute square roots has a purpose that is entirely well-defined independent of the application. Therefore, Subsection 2d requires that any application-supplied function or table used by this function must be optional: if the application does not supply it, the square root function must still compute square roots.)

 $\mathbf{I}$ 

These requirements apply to the modified work as a whole. If identifiable sections of that work are not derived from the Library, and can be reasonably considered independent and separate works in themselves, then this License, and its terms, do not apply to those sections when you distribute them as separate works. But when you distribute the same sections as part of a whole which is a work based on the Library, the distribution of the whole must be on the terms of this License, whose permissions for other licensees extend to the entire whole, and thus to each and every part regardless of who wrote it.

Thus, it is not the intent of this section to claim rights or contest your rights to work written entirely by you; rather, the intent is to exercise the right to control the distribution of derivative or collective works based on the Library.

In addition, mere aggregation of another work not based on the Library with the Library (or with a work based on the Library) on a volume of a storage or distribution medium does not bring the other work under the scope of this License.

3. You may opt to apply the terms of the ordinary GNU General Public License instead of this License to a given copy of the Library. To do this, you must alter all the notices that refer to this License, so that they refer to the ordinary GNU General Public License, version 2, instead of to this License. (If a newer version than version 2 of the ordinary GNU General Public License has appeared, then you can specify that version instead if you wish.) Do not make any other change in these notices.

Once this change is made in a given copy, it is irreversible for that copy, so the ordinary GNU General Public License applies to all subsequent copies and derivative works made from that copy.

This option is useful when you wish to copy part of the code of the Library into a program that is not a library.

4. You may copy and distribute the Library (or a portion or derivative of it, under Section 2) in object code or executable form under the terms of Sections 1 and 2 above provided that you accompany it with the complete corresponding machine-readable source code, which must be distributed under the terms of Sections 1 and 2 above on a medium customarily used for software interchange.

If distribution of object code is made by offering access to copy from a designated place, then offering equivalent access to copy the source code from the same place satisfies the requirement to distribute the source code, even though third parties are not compelled to copy the source along with the object code.

5. A program that contains no derivative of any portion of the Library, but is designed to work with the Library by being compiled or linked with it, is called a "work that uses the Library". Such a work, in isolation, is not a derivative work of the Library, and therefore falls outside the scope of this License.

However, linking a "work that uses the Library" with the Library creates an executable that is a derivative of the Library (because it contains portions of the Library), rather than a "work that uses the library". The executable is therefore covered by this License. Section 6 states terms for distribution of such executables.

When a "work that uses the Library" uses material from a header file that is part of the Library, the object code for the work may be a derivative work of the Library even though the source code is not. Whether this is true is especially significant if the work can be linked without the Library, or if the work is itself a library. The threshold for this to be true is not precisely defined by law.

If such an object file uses only numerical parameters, data structure layouts and accessors, and small macros and small inline functions (ten lines or less in length), then the use of the object file is unrestricted, regardless of whether it is legally a derivative work. (Executables containing this object code plus portions of the Library will still fall under Section 6.)

Otherwise, if the work is a derivative of the Library, you may distribute the object code for the work under the terms of Section 6. Any executables containing that work also fall under Section 6, whether or not they are linked directly with the Library itself.

6. As an exception to the Sections above, you may also combine or link a "work that uses the Library" with the Library to produce a work containing portions of the Library, and distribute that work under terms of your choice, provided that the terms permit modification of the work for the customer's own use and reverse engineering for debugging such modifications.

You must give prominent notice with each copy of the work that the Library is used in it and that the Library and its use are covered by this License. You must supply a copy of this License. If the work during execution displays copyright notices, you must include the copyright notice for the Library among them, as well as a reference directing the user to the copy of this License. Also, you must do one of these things:

a) Accompany the work with the complete corresponding machine-readable source code for the Library including whatever changes were used in the work (which must be distributed under Sections 1 and 2 above); and, if the work is an executable linked with the Library, with the complete machine-readable "work that uses the Library", as object code and/or source code, so that the user can modify the Library and then relink to produce a modified executable containing the modified Library. (It is understood that the user who changes the contents of definitions files in the Library will not necessarily be able to recompile the application to use the modified definitions.)

b) Use a suitable shared library mechanism for linking with the Library. A suitable mechanism is one that (1) uses at run time a copy of the library already present on the user's computer system, rather than copying library functions into the executable, and (2) will operate properly with a modified version of the library, if the user installs one, as long as the modified version is interface-compatible with the version that the work was made with.

c) Accompany the work with a written offer, valid for at least three years, to give the same user the materials specified in Subsection 6a, above, for a charge no more than the cost of performing this distribution.

 $\mathbf{I}$ 

d) If distribution of the work is made by offering access to copy from a designated place, offer equivalent access to copy the above specified materials from the same place.

e) Verify that the user has already received a copy of these materials or that you have already sent this user a copy.

For an executable, the required form of the "work that uses the Library" must include any data and utility programs needed for reproducing the executable from it. However, as a special exception, the materials to be distributed need not include anything that is normally distributed (in either source or binary form) with the major components (compiler, kernel, and so on) of the operating system on which the executable runs, unless that component itself accompanies the executable.

It may happen that this requirement contradicts the license restrictions of other proprietary libraries that do not normally accompany the operating system. Such a contradiction means you cannot use both them and the Library together in an executable that you distribute.

7. You may place library facilities that are a work based on the Library side-by-side in a single library together with other library facilities not covered by this License, and distribute such a combined library, provided that the separate distribution of the work based on the Library and of the other library facilities is otherwise permitted, and provided that you do these two things:

a) Accompany the combined library with a copy of the same work based on the Library, uncombined with any other library facilities. This must be distributed under the terms of the Sections above.

b) Give prominent notice with the combined library of the fact that part of it is a work based on the Library, and explaining where to find the accompanying uncombined form of the same work.

8. You may not copy, modify, sublicense, link with, or distribute the Library except as expressly provided under this License. Any attempt otherwise to copy, modify, sublicense, link with, or distribute the Library is void, and will automatically terminate your rights under this License. However, parties who have received copies, or rights, from you under this License will not have their licenses terminated so long as such parties remain in full compliance.

9. You are not required to accept this License, since you have not signed it. However, nothing else grants you permission to modify or distribute the Library or its derivative works. These actions are prohibited by law if you do not accept this License. Therefore, by modifying or distributing the Library (or any work based on the Library), you indicate your acceptance of this License to do so, and all its terms and conditions for copying, distributing or modifying the Library or works based on it.

10. Each time you redistribute the Library (or any work based on the Library), the recipient automatically receives a license from the original licensor to copy, distribute, link with or modify the Library subject to these terms and conditions. You may not impose any further restrictions on the recipients' exercise of the rights granted herein. You are not responsible for enforcing compliance by third parties with this License.

11. If, as a consequence of a court judgment or allegation of patent infringement or for any other reason (not limited to patent issues), conditions are imposed on you (whether by court order, agreement or otherwise) that contradict the conditions of this License, they do not excuse you from the conditions of this License. If you cannot distribute so as to satisfy simultaneously your obligations under this License and any other pertinent obligations, then as a consequence you may not distribute the Library at all. For example, if a patent license would not permit royalty-free redistribution of the Library by all those who receive copies directly or indirectly through you, then the only way you could satisfy both it and this License would be to refrain entirely from distribution of the Library.

If any portion of this section is held invalid or unenforceable under any particular circumstance, the balance of the section is intended to apply, and the section as a whole is intended to apply in other circumstances.

It is not the purpose of this section to induce you to infringe any patents or other property right claims or to contest validity of any such claims; this section has the sole purpose of protecting the integrity of the free software distribution system which is implemented by public license practices. Many people have made generous contributions to the wide range of software distributed through that system in reliance on consistent application of that system; it is up to the author/donor to decide if he or she is willing to distribute software through any other system and a licensee cannot impose that choice.

This section is intended to make thoroughly clear what is believed to be a consequence of the rest of this License.

12. If the distribution and/or use of the Library is restricted in certain countries either by patents or by copyrighted interfaces, the original copyright holder who places the Library under this License may add an explicit geographical distribution limitation excluding those countries, so that distribution is permitted only in or among countries not thus excluded. In such case, this License incorporates the limitation as if written in the body of this License.

13. The Free Software Foundation may publish revised and/or new versions of the Lesser General Public License from time to time. Such new versions will be similar in spirit to the present version, but may differ in detail to address new problems or concerns.

Each version is given a distinguishing version number. If the Library specifies a version number of this License which applies to it and "any later version", you have the option of following the terms and conditions either of that version or of any later version published by the

 $\mathbf{I}$ 

Free Software Foundation. If the Library does not specify a license version number, you may choose any version ever published by the Free Software Foundation.

14. If you wish to incorporate parts of the Library into other free programs whose distribution conditions are incompatible with these, write to the author to ask for permission. For software which is copyrighted by the Free Software Foundation, write to the Free Software Foundation; we sometimes make exceptions for this. Our decision will be guided by the two goals of preserving the free status of all derivatives of our free software and of promoting the sharing and reuse of software generally.

#### NO WARRANTY

15. BECAUSE THE LIBRARY IS LICENSED FREE OF CHARGE, THERE IS NO WARRANTY FOR THE LIBRARY, TO THE EXTENT PERMITTED BY APPLICABLE LAW. EXCEPT WHEN OTHERWISE STATED IN WRITING THE COPYRIGHT HOLDERS AND/OR OTHER PARTIES PROVIDE THE LIBRARY "AS IS" WITHOUT WARRANTY OF ANY KIND, EITHER EXPRESSED OR IMPLIED, INCLUDING, BUT NOT LIMITED TO, THE IMPLIED WARRANTIES OF MERCHANTABILITY AND FITNESS FOR A PARTICULAR PUR-POSE. THE ENTIRE RISK AS TO THE QUALITY AND PERFORMANCE OF THE LIBRARY IS WITH YOU. SHOULD THE LIBRARY PROVE DEFECTIVE, YOU ASSUME THE COST OF ALL NECESSARY SERVICING, REPAIR OR CORRECTION.

16. IN NO EVENT UNLESS REQUIRED BY APPLICABLE LAW OR AGREED TO IN WRITING WILL ANY COPYRIGHT HOLDER, OR ANY OTHER PARTY WHO MAY MODIFY AND/OR REDISTRIBUTE THE LIBRARY AS PERMITTED ABOVE, BE LIABLE TO YOU FOR DAMAGES, INCLUDING ANY GENERAL, SPECIAL, INCIDENTAL OR CONSEQUENTIAL DAMAGES ARISING OUT OF THE USE OR INABILITY TO USE THE LIBRARY (INCLUDING BUT NOT LIMITED TO LOSS OF DATA OR DATA BEING RENDERED INACCURATE OR LOSSES SUSTAINED BY YOU OR THIRD PARTIES OR A FAILURE OF THE LIBRARY TO OPERATE WITH ANY OTHER SOFT-WARE), EVEN IF SUCH HOLDER OR OTHER PARTY HAS BEEN ADVISED OF THE POSSIBILITY OF SUCH DAMAGES.

END OF TERMS AND CONDITIONS

#### How to Apply These Terms to Your New Libraries

If you develop a new library, and you want it to be of the greatest possible use to the public, we recommend making it free software that everyone can redistribute and change. You can do so by permitting redistribution under these terms (or, alternatively, under the terms of the ordinary General Public License).

To apply these terms, attach the following notices to the library. It is safest to attach them to the start of each source file to most effectively convey the exclusion of warranty; and each file should have at least the "copyright" line and a pointer to where the full notice is found.

<one line to give the library's name and a brief idea of what it does.> Copyright© <year> <name of author>

This library is free software; you can redistribute it and/or modify it under the terms of the GNU Lesser General Public License as published by the Free Software Foundation; either version 2.1 of the License, or (at your option) any later version.

This library is distributed in the hope that it will be useful, but WITHOUT ANY WARRANTY; without even the implied warranty of MER-CHANTABILITY or FITNESS FOR A PARTICULAR PURPOSE. See the GNU Lesser General Public License for more details.

You should have received a copy of the GNU Lesser General Public License along with this library; if not, write to the Free Software Foundation, Inc., 51 Franklin Street, Fifth Floor, Boston, MA 02110-1301 USA

Also add information on how to contact you by electronic and paper mail.

You should also get your employer (if you work as a programmer) or your school, if any, to sign a "copyright disclaimer" for the library, if necessary. Here is a sample; alter the names:

Yoyodyne, Inc., hereby disclaims all copyright interest in the library `Frob' (a library for tweaking knobs) written by James Random Hacker.

<signature of Ty Coon>, 1 April 1990 Ty Coon, President of Vice

That's all there is to it!

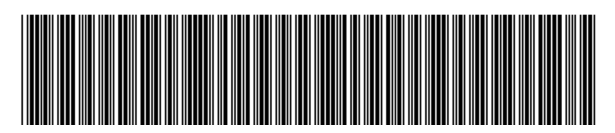

A31008-M2217-R151-1-X143

Issued by bintec elmeg GmbH a Teldat Group Company Südwestpark 94 D-90449 Nürnberg

© Gigaset Communications GmbH 2013 All rights reserved. Subject to availability. Rights of modification reserved. www.bintec-elmeg.com

A31008-M2217-R151-1-X143 5530000107

 $\overline{1}$ 

 $\mathsf I$